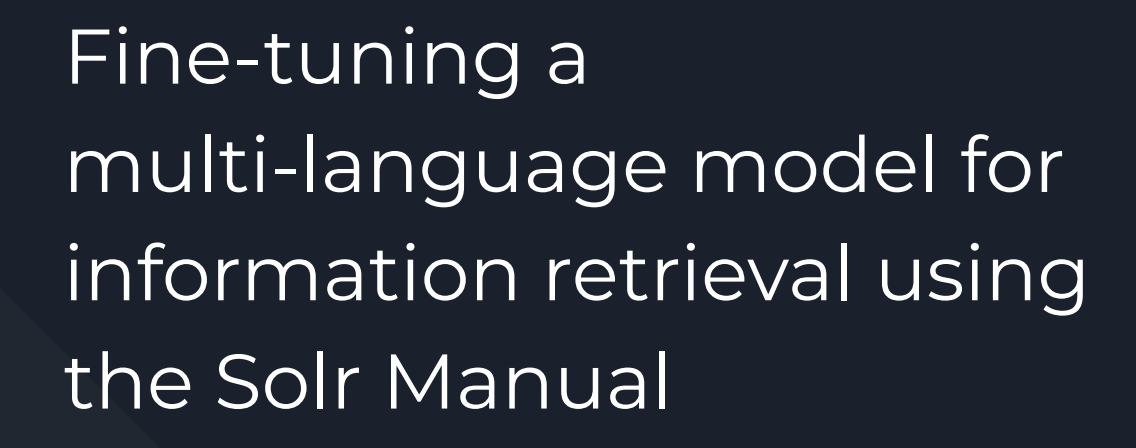

By Elpidio Gonzalez

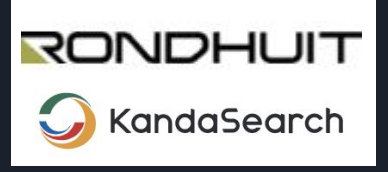

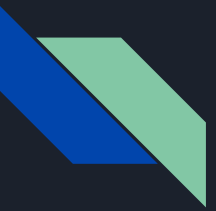

#### **Summary**

We fine-tuned a pre-trained multilanguage SBERT model on the Solr Manual to test the feasibility of having a semantic search engine capable of retrieving documents written in a particular language, in this case, English, using non-english queries.

#### 検索したもの: "機械学習" (合計100件のドキュメントが見つかりました) 検索したもの: "Maschinelles Lernen" Machine Le (合計100件のドキュメントが見つかりました) Category query-This section of t Machine Lear learning functio Category query-gui 'distance' functi or a dista This section of the learning functions. distance' function' Machine  $\epsilon$ or a dista... Regression Category query-Learning To F or a dista... K-nearest neigh Category query-gui multivariate reg technique which  $===$  LTRThreadM $\epsilon$ in adva the query parser a creation of feature javadocs}/mo...

#### 検索したもの: "기계 학습" (合計100件のドキュメントが見つかりました)

#### **Machine Learning**

#### Category query-guide

This section of the math expressions user guide covers maching learning functions. == Distance and Distance Matrices The 'distance' function computes the distance for two numeric arra

#### Machine Learning - K-Nearest Neighbor **Regression**

Category query-guide

K-nearest neighbor regression is a non-linear, bivariate and multivariate regression method. KNN regression is a lazy learn technique which means it does not fit a model to the training s in adva...

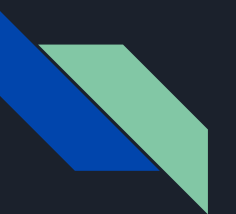

### Agenda

- Semantic Search Overview
- Pretrained Models
- Solr Manual as a Dataset
- Fine-Tuning a Model
- Model Evaluation
- Solr Schema and Indexing
- Improvements
- Demo

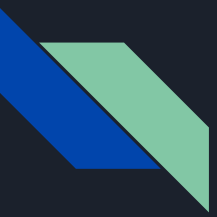

#### Semantic Search

Semantic search is a data searching technique that aims to understand the meaning and context of words and phrases in a search query, as opposed to just matching keywords.

This means that it can provide more relevant and accurate results to a user's query, even if the search terms used aren't an exact match to the content being searched.

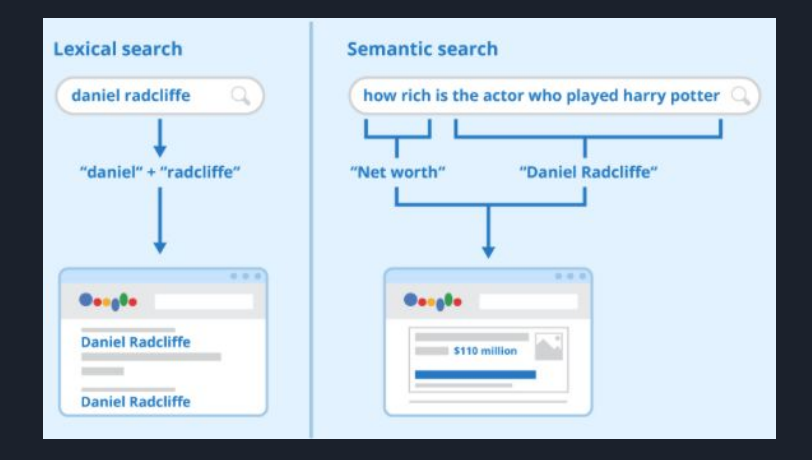

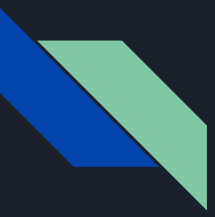

#### Document Representation

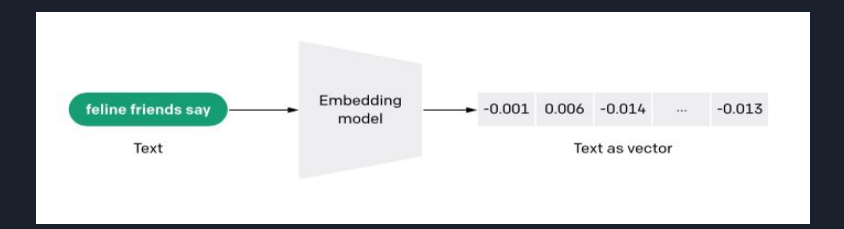

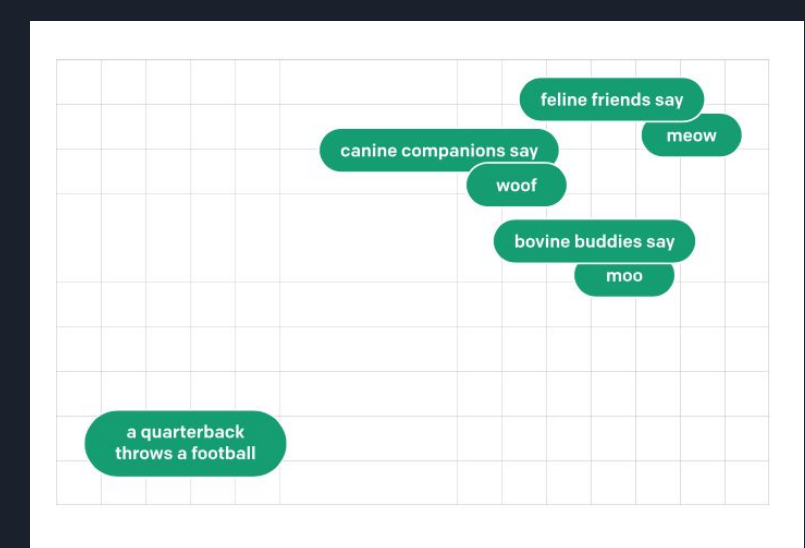

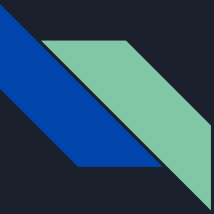

### Semantic Search in Solr

In the context of Solr, Semantic Search if referred to as Neural Search.

The first implementation was contributed to the Solr open source community by Sease in January 2022 thanks to the work of Alessandro Benedetti and Elia Porciani.

This implementation relies on the Apache Lucene implementation for K-nearest neighbor search to provide:

- A Dense Vector Field type : To store text embeddings
- A KNN Query Parser to run knn search on a target vector field : To compare query - document similarity.

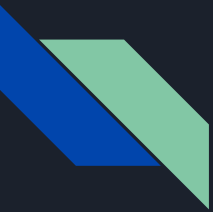

#### Pretrained Models

Pretrained text models are deep learning models that have been pre-trained on large amounts of text data to learn the underlying patterns and relationships between words and phrases. These models are trained using techniques such as neural networks, and are designed to capture the meaning and context of text data. As such, they are the perfect tool to calculate a document's text embeddings. An example of such models is SBERT.

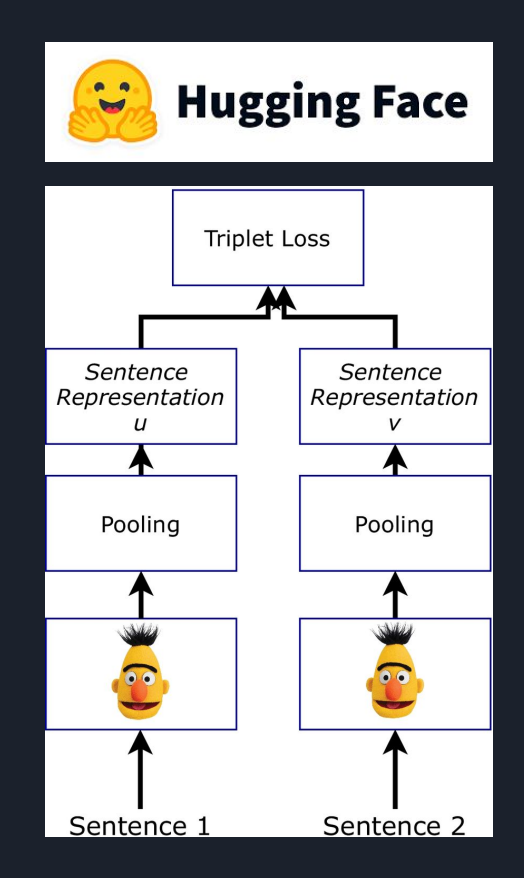

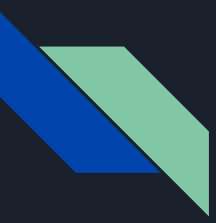

# Pre-trained Model Advantages

- Time and Resource Savings
- High Performance
- Transfer Learning
- Accessible and Open Source

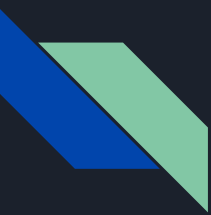

# Pre-trained multi-lingual model

For our particular task we used the

[sentence-transformers/paraphrase-multilingual-mpnet-base-v2](https://huggingface.co/sentence-transformers/paraphrase-multilingual-mpnet-base-v2) model available on Hugging Face.

This particular model was trained using over a dozen datasets of parallel data (multiple languages), notably WikiMatrix, a dataset of 135M Parallel Sentences in 1,620 Language Pairs from Wikipedia.

This model maps sentences & paragraphs to a 768 dimensional dense vector space and can be used for tasks like clustering or semantic search.

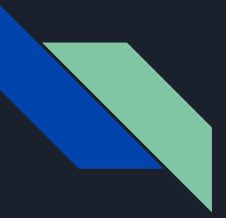

#### Solr Manual

The Solr manual is a comprehensive guide that provides detailed information on how to install, configure, use, and maintain the Solr search platform.

It is the official Solr documentation, written and published by Solr committers, presented in adoc format.

#### Apache Solr Reference Guide

#### Welcome to Apache Solr™

Solr is the open source solution for search and analytics.

A fast open source search platform built on Apache Lucene™, Solr provides scalable indexing and search, as well as faceting, hit highlighting and advanced analysis/tokenization capabilities. Solr is managed by the Apache Software Foundation.

This Reference Guide is the official Solr documentation, written and published by Solr committers.

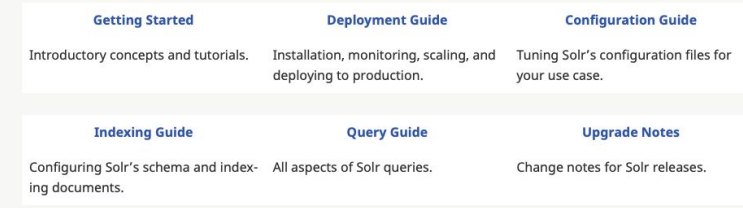

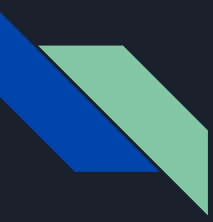

### Adoc Format

The AsciiDoc (adoc) format is a lightweight markup language that is used to write technical documentation.

Some of the features of the AsciiDoc format include:

- Headings and subheadings
- Lists and tables
- Links and cross-references
- Images and diagrams
- Source code blocks with syntax highlighting

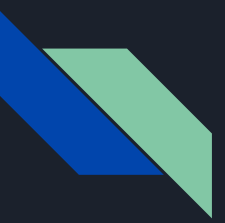

# Cleaning the Documents

- Remove Code Snippets, Hyperlinks and Images
	- Code snippets ([source, ...])
	- Links (xref)
	- Images (image:: )
- Remove License Notice
- Leave Tables
- Use heading and subheading syntax to split documents.
	- Heading (=Heading)
	- $\circ$  Sub-heading 1 (==Heading)

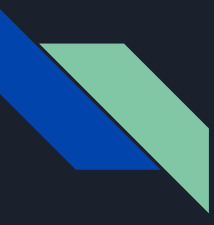

...

…

# Splitting the Manual

The root document 'Field Type Definitions and Properties would be split into:

- Field Type Definitions and Properties / Field Type Definitions in the Schema
- Field Type Definitions and Properties / Field Type Properties / General **Properties**

● Field Type Definitions and Properties / Choosing Appropriate Numeric **Types** 

This data processing resulted in a total of 2,972 documents.

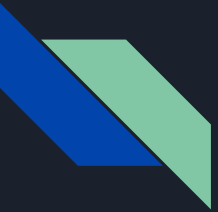

### **Faceting**

#### **SOLR CLASSES**

 $\wedge$ 

 $\Box$  Cluster  $\Box$  Field  $\Box$  Node  $\Box$  XML  $\Box$  Replica  $\Box$  Shard  $\Box$  Overseer  $\Box$  SolrConfig  $\Box$  Package  $\Box$  RequestHandlers  $\Box$  Resource  $\Box$  SearchComponent  $\Box$  HighlightComponent  $\Box$  Metrics  $\Box$  SolrClient  $\Box$  Suggester  $\Box$  Type  $\Box$  AnalyticsComponent □ CloudSolrClient □ ClusteringComponent □ Command □ ConcurrentUpdateHttp2SolrClient □ ConcurrentUpdateSolrClient  $\Box$  CoreContainer  $\Box$  DebugComponent  $\Box$  EmbeddedSolrServer  $\Box$  ExpandComponent  $\Box$  FacetComponent  $\Box$  FacetModule □ Http2SolrClient □ HttpSolrClient □ LBHttp2SolrClient □ LBHttpSolrClient □ MoreLikeThisComponent  $\Box$  PhrasesIdentificationComponent  $\Box$  QueryComponent  $\Box$  QueryElevationComponent  $\Box$  RealTimeGetComponent  $\Box$  ResponseLogComponent  $\Box$  SpellCheckComponent  $\Box$  StatsComponent  $\Box$  SuggestComponent  $\Box$  TermVectorComponent  $\Box$  TermsComponent  $\Box$  Token  $\Box$  Cache  $\Box$  CloudHttp2SolrClient  $\Box$  ClusterState  $\Box$  CollectionsHandler  $\Box$  ConfigSetService □ CoreAdminHandler □ ExactStatsCache □ FileSystemConfigSetService □ HttpShardHandlerFactory □ IndexSchema □ InfoHandler  $\Box$  InitParams  $\Box$  Metric  $\Box$  MetricsMap  $\Box$  NamedList  $\Box$  QParser  $\Box$  QParserPlugin  $\Box$  QueryParser  $\Box$  QueryResponse □ SearchHandler □ SolrCore □ SolrGraphiteReporter □ Solr|mxReporter □ SolrMetricReporter □ SolrParams □ SolrQuery □ SolrRequest □ SolrResponse □ SolrSIf4jReporter □ ZkConfigSetService

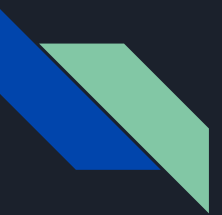

# Fine-Tuning

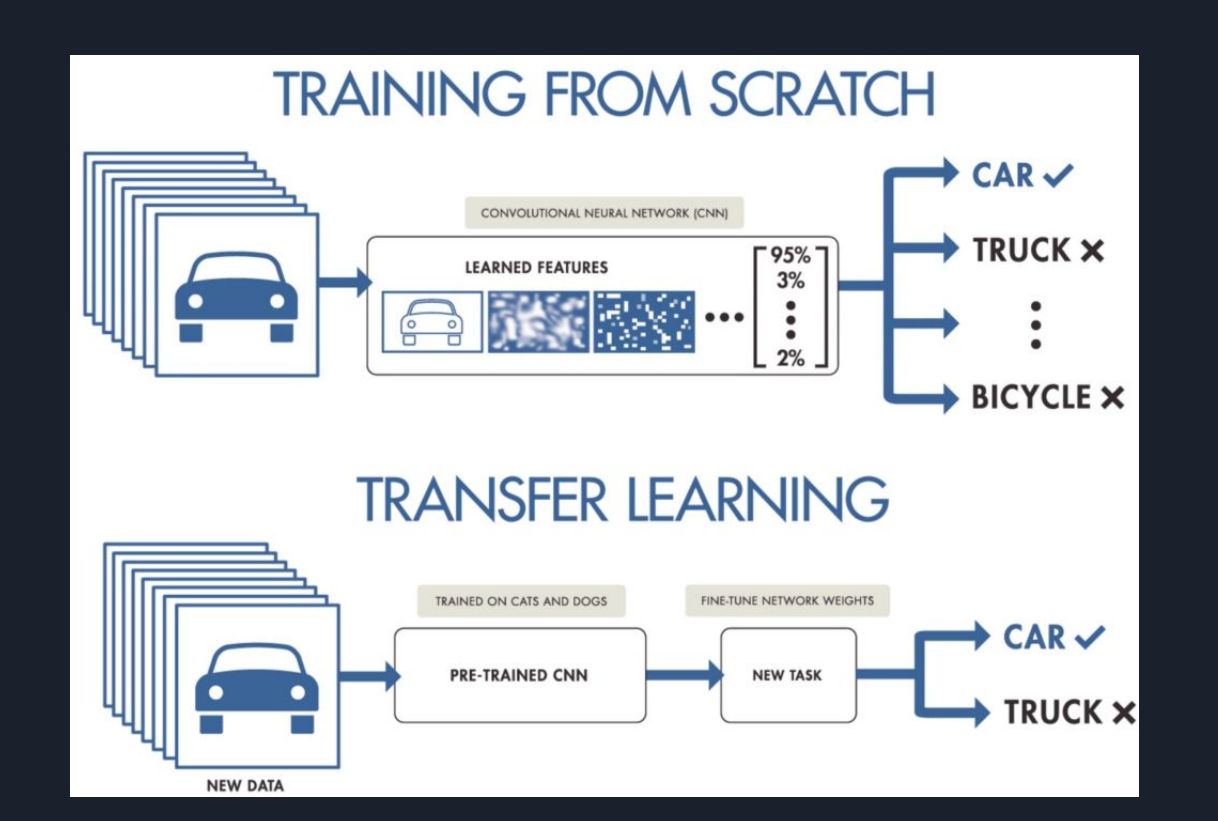

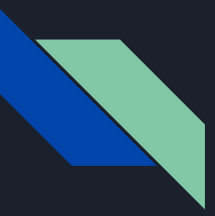

# Query Generation

[BEIR: A Heterogenous Benchmark for Zero-shot Evaluation of Information](https://arxiv.org/abs/2104.08663)  [Retrieval Models](https://arxiv.org/abs/2104.08663) proposed using synthetic queries for unsupervised domain-adaptation approach for dense retrieval models.

We generated 4 extra queries per document and used the original title as a fifth

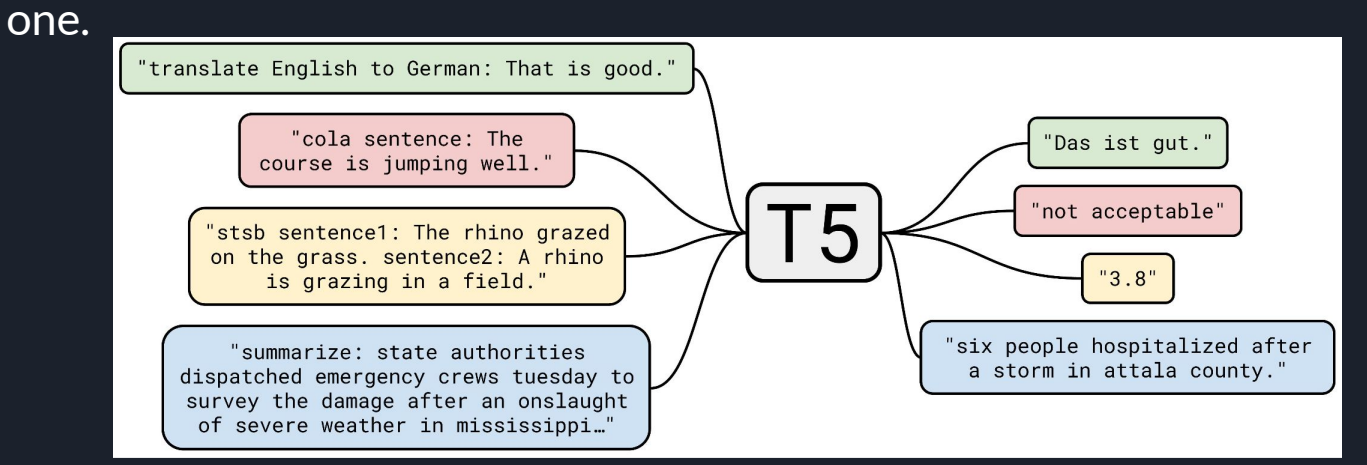

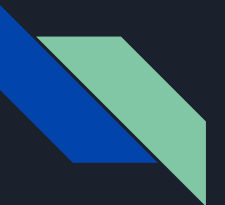

### Translation

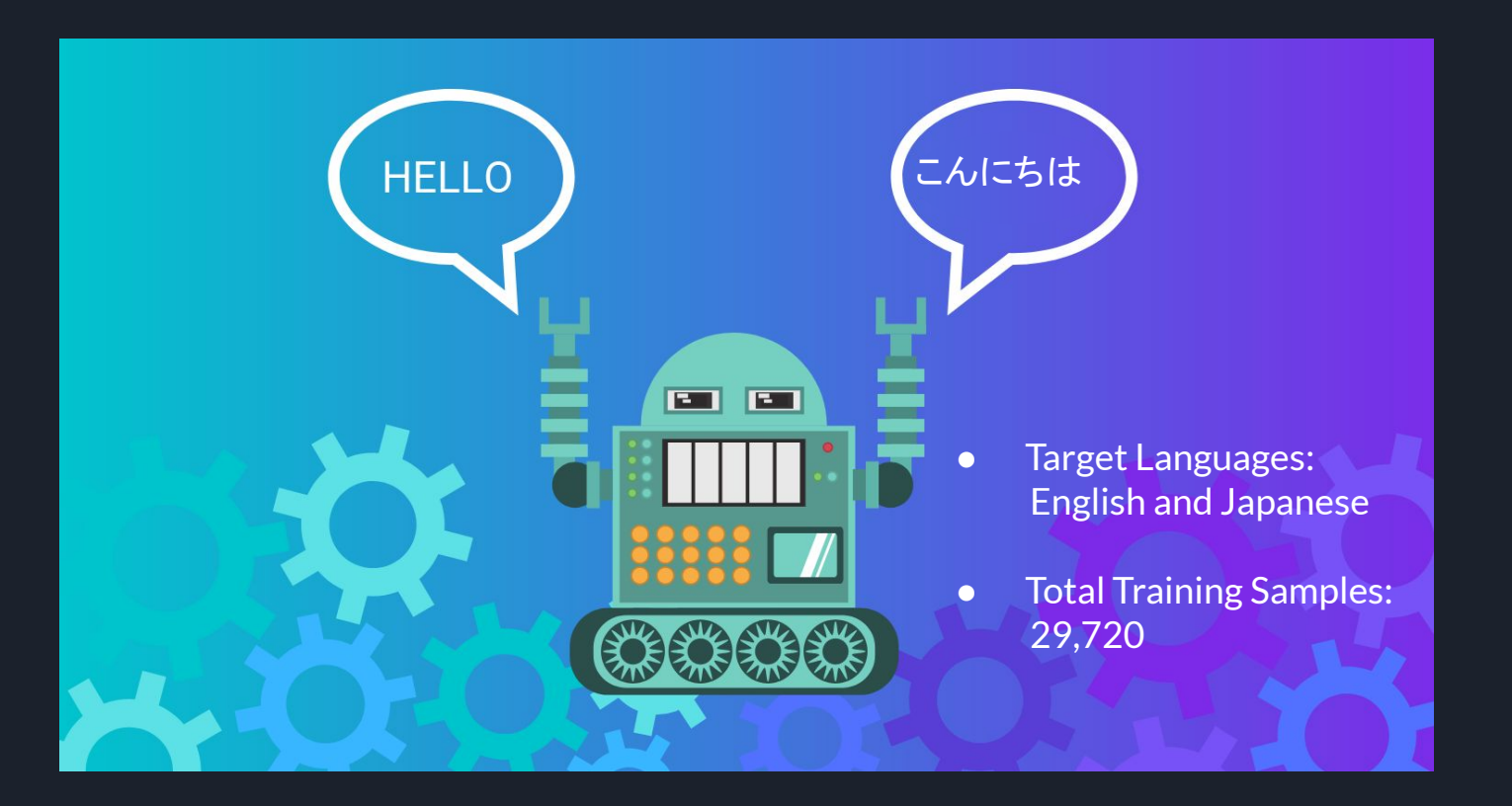

# Fine-tuning a Bi-encoder model

CosineSimilarity? MultipleNegativesRanking? Triplet?

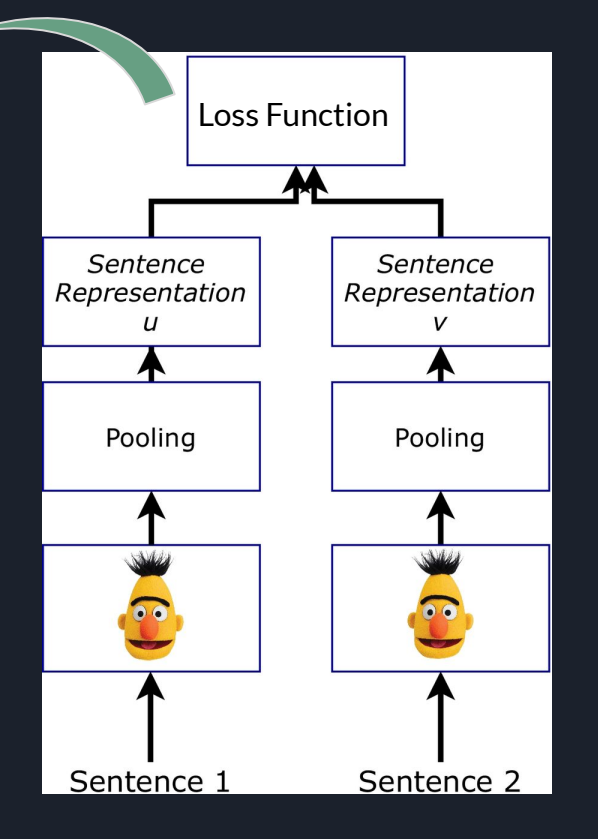

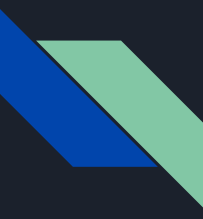

### Multiple Negatives Ranking Loss

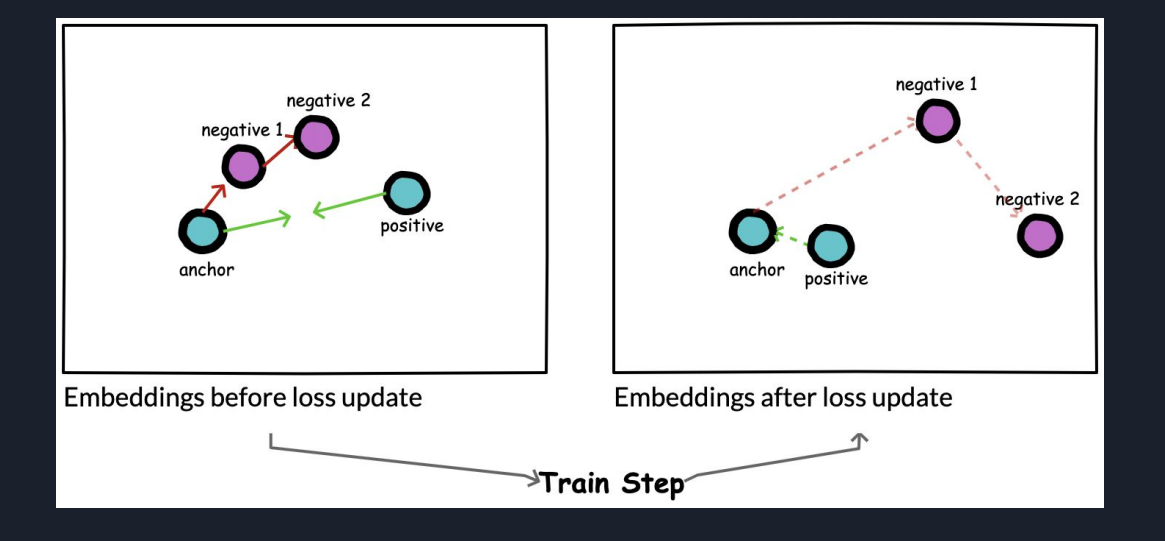

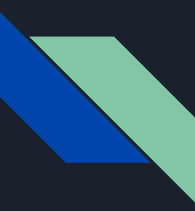

# Multiple Negatives Ranking Loss

For each query (a $_{\rm i}$ ) the [MultipleNegativesRankingLoss](https://www.sbert.net/docs/package_reference/losses.html#multiplenegativesrankingloss) class will create negative samples by randomly choosing non-positive documents associated with the other queries  $b_j$  (j != i). So , a batch of samples in a training step would look like:

$$
(a_{1} - b_{1}) \t (a_{1} - b_{1}) \t (a_{1
$$

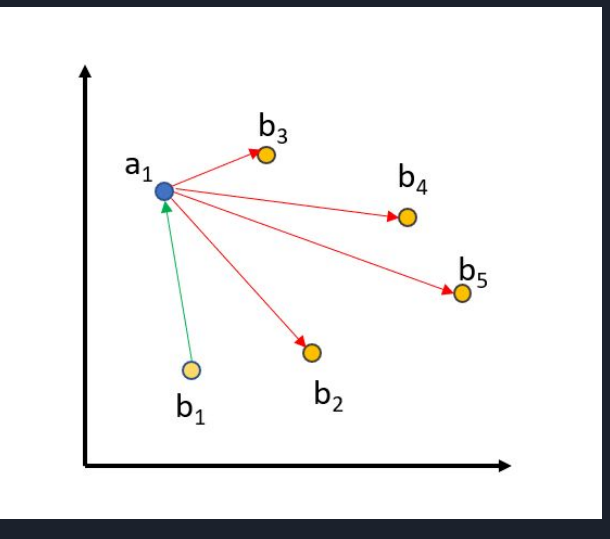

Hard negatives can be introduced by structuring the samples like this: (a $_1$  - b $_1$  - n $_1$  )

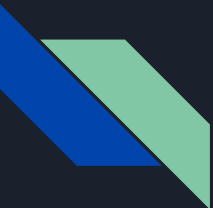

### Evaluation

To evaluate our model we use the InformationRetrievalEvaluator in the SentenceTransformers library. It provides a way to evaluate the performance of a model on an information retrieval task. It computes standard IR metrics such as recall, precision, and mean average precision (MAP).

- **Input Data** : A list of queries and a corresponding list of documents for each query.
- **Model Inference**: The model is used to encode the queries and documents into fixed-length vector representations.
- **Similarity Scoring**: A similarity function such as cosine similarity or dot product. The similarity scores are used to rank the documents.
- **Metrics Calculation**: The ranked list of documents for each query is compared to the ground truth relevance labels to calculate metrics such as recall, precision, and MAP.
- **Output**: A dictionary containing the computed metrics, including recall, precision, and MAP.

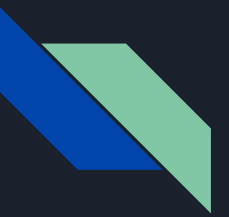

## Results

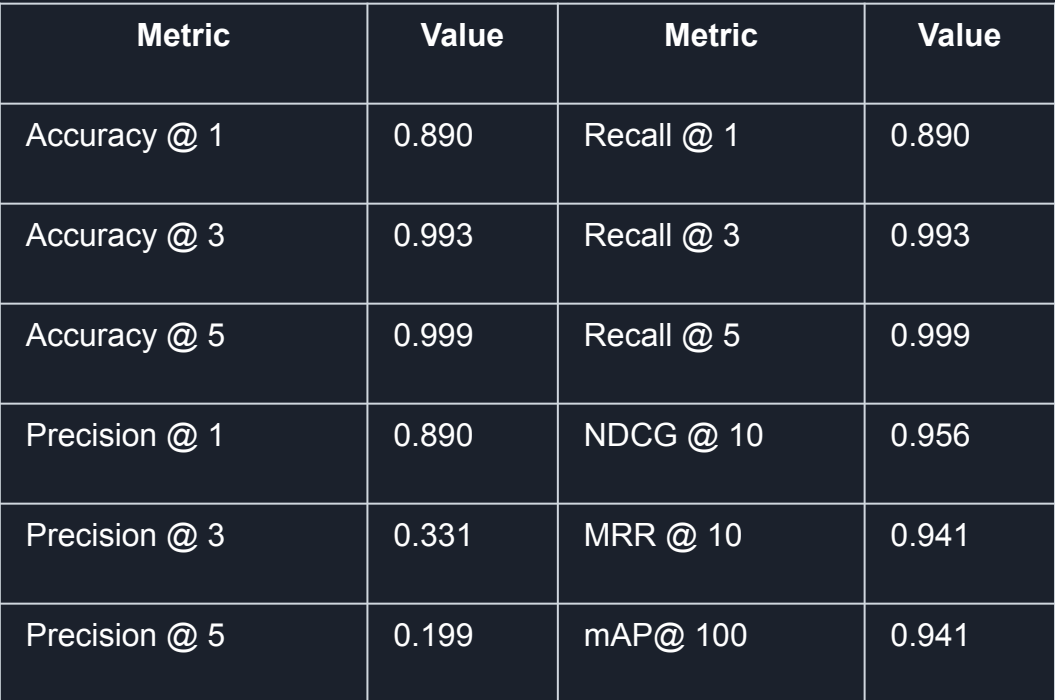

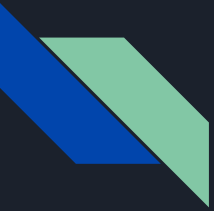

# The small print about the results…

The results above look very good because the evaluation is run on the entire corpus. We didn't work with a train/test split because …

1. *The manual will not change drastically over time.* The existing documents might change a bit, but we can consider them pretty much static.

New documents will definitely be added over time, but...

2. *Re-training the model using new data is not a computationally expensive operation.* The corpus is very small. Also, we can re-use the generated queries and generate new ones only for any new additions to the corpus. Given that the training can be finished in under 5 hours (20 epochs @ Google Colab), we can update the model every time a new Solr version comes out.

Basically, we don't care about overfitting the model (high variance, low bias), because the model won't work with unseen data at all.

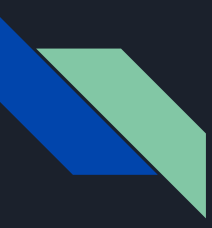

#### Improvements

- 1. Symmetric Vs. Asymmetric Search Models
- 2. Better Synthetic Queries
- 3. Real User Queries

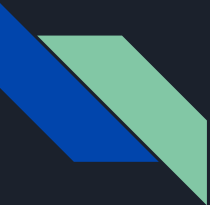

#### Apache Solr Dense Vectors

The dense vector field gives the possibility of indexing and searching dense vectors of float elements. e.g. [1.0, 2.5, 3.7, 4.1]

Here's how DenseVectorFieldshould be configured in the schema:

```
<fieldType name="knn_vector"
          class="solr.DenseVectorField"
          vectorDimension="4"
          similarityFunction="cosine"/>
<field name="myVector" type="knn_vector" indexed="true"stored="true"/>
```
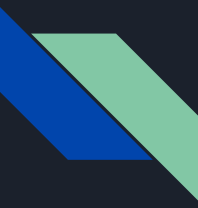

### Apache Solr Dense Vectors

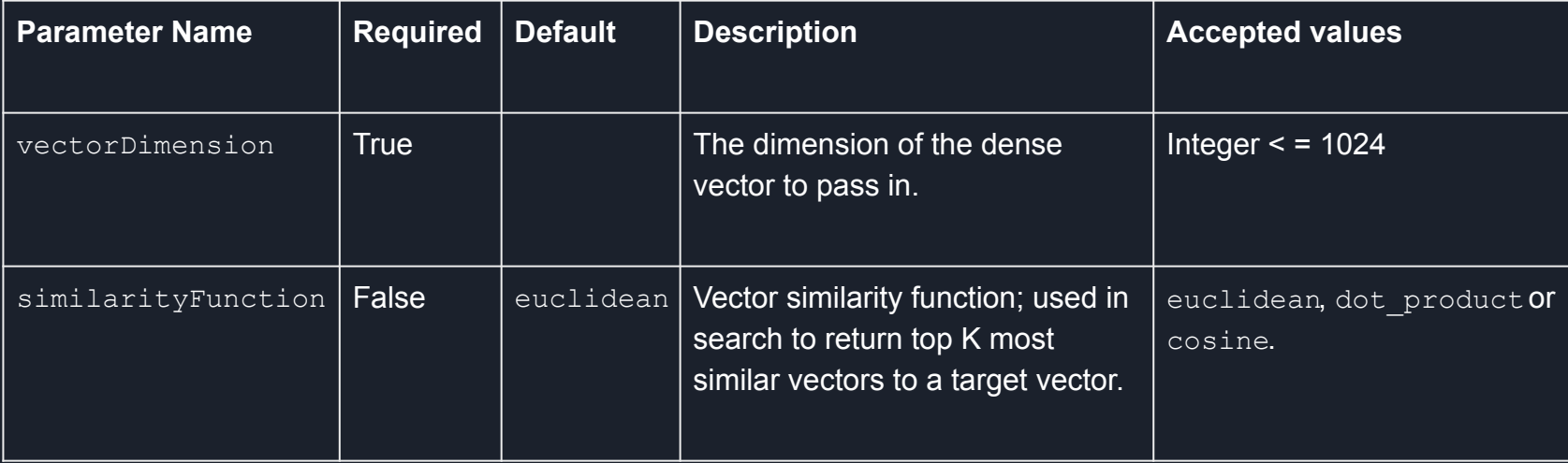

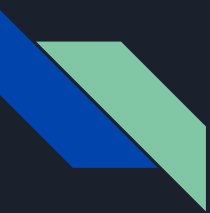

#### knn Query Parser

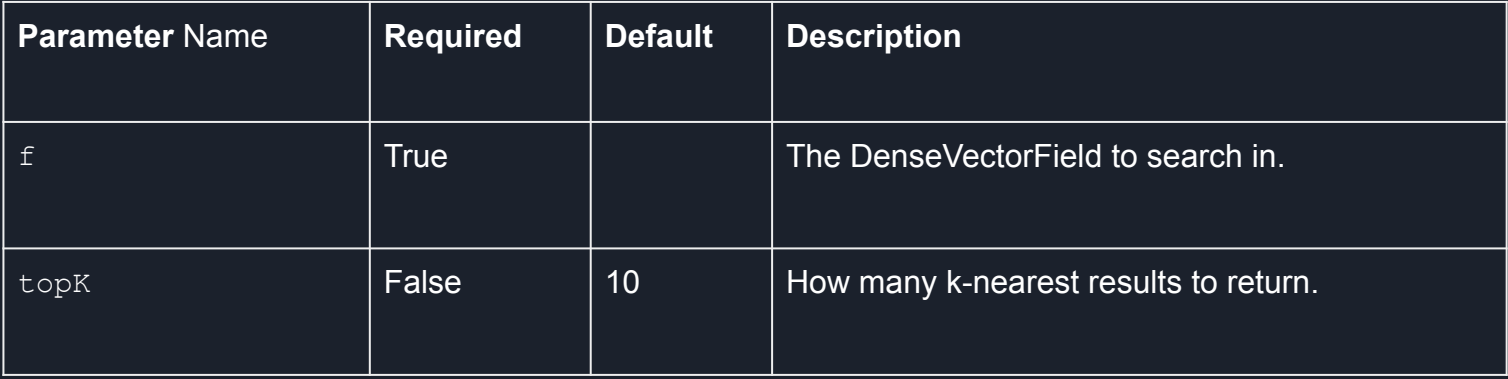

&q={!knn f=myVector topK=10}[1.0, 2.0, 3.0, 4.0]

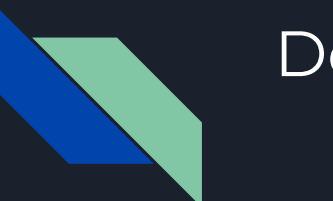

### Demo

# Thank you!